## **Geers**

## **Datenverarbeitung**

## **Office 2007**

Word – Excel – Access – PowerPoint

**Bestellnummer: 61025 ISBN: 978-3-427-61025-0** 

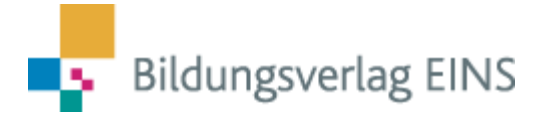

Das Buch "Datenverarbeitung, Word - Excel - Access - PowerPoint" bietet die Möglichkeit, handlungsorientiert Inhalte zu erlernen. Die Inhalte orientieren sich an Rahmenlehrplänen und bekannten Computerführerscheinen. Das Buch ist im Wesentlichen folgendermaßen aufgebaut:

- Zunächst werden die Grundlagen der Informationstechnologie mit den Bereichen Hardware, Software usw. dargestellt.
- Das Betriebssystem Windows Vista wird insoweit behandelt, wie es für den Unterricht notwendig ist. Wer dieses Kapital aufmerksam durcharbeitet und am Computer nachvollzieht, wird mit der Benutzeroberfläche von Windows gut umgehen können.
- Die für den Unterricht benötigten und in Computerführerscheinen und Rahmenlehrplänen angesprochenen Office-Inhalte werden anhand der Textverarbeitung Word, der Tabellenkalkulation Ecxel, der Datenbank Access und der Präsentationssoftware PowerPoint erklärt. Der Datenaustausch zwischen den Programmen soll zeigen, dass Daten nur einmal erfasst werden müssen und danach problemlos in anderen Programmen weiterverarbeitet werden können. Zusätzlich werden Elemente ausführlich erklärt, die in allen Programmen vorhanden sind. Umfangreiche Übungen sollen das Erlernte vertiefen.
- Eine kurze Einführung wird in dem Bereich Information und Kommunikation gegeben.
- Grundsätzlich ist es egal, mit welchem Programm Sie zunächst beginnen. Das Buch ist so aufgebaut, dass innerhalb der Programme alle wesentlichen Inhalte jeweils erklärt werden.

Neueste Informationen, eventuelle Änderungen und Verbesserungen, die sich z. B. durch Updates der Programme ergeben, können Sie im Internet unter folgender Adresse abrufen:

## http://www.werner-geers.de

Für die Arbeit mit diesem Buch wünsche ich Ihnen viel Spaß. Der Erfolg wird sich bei einer vernünftigen Arbeit mit dem Buch und den Programmen sicher einstellen.

Papenburg, Frühjahr 2008 Werner Geers

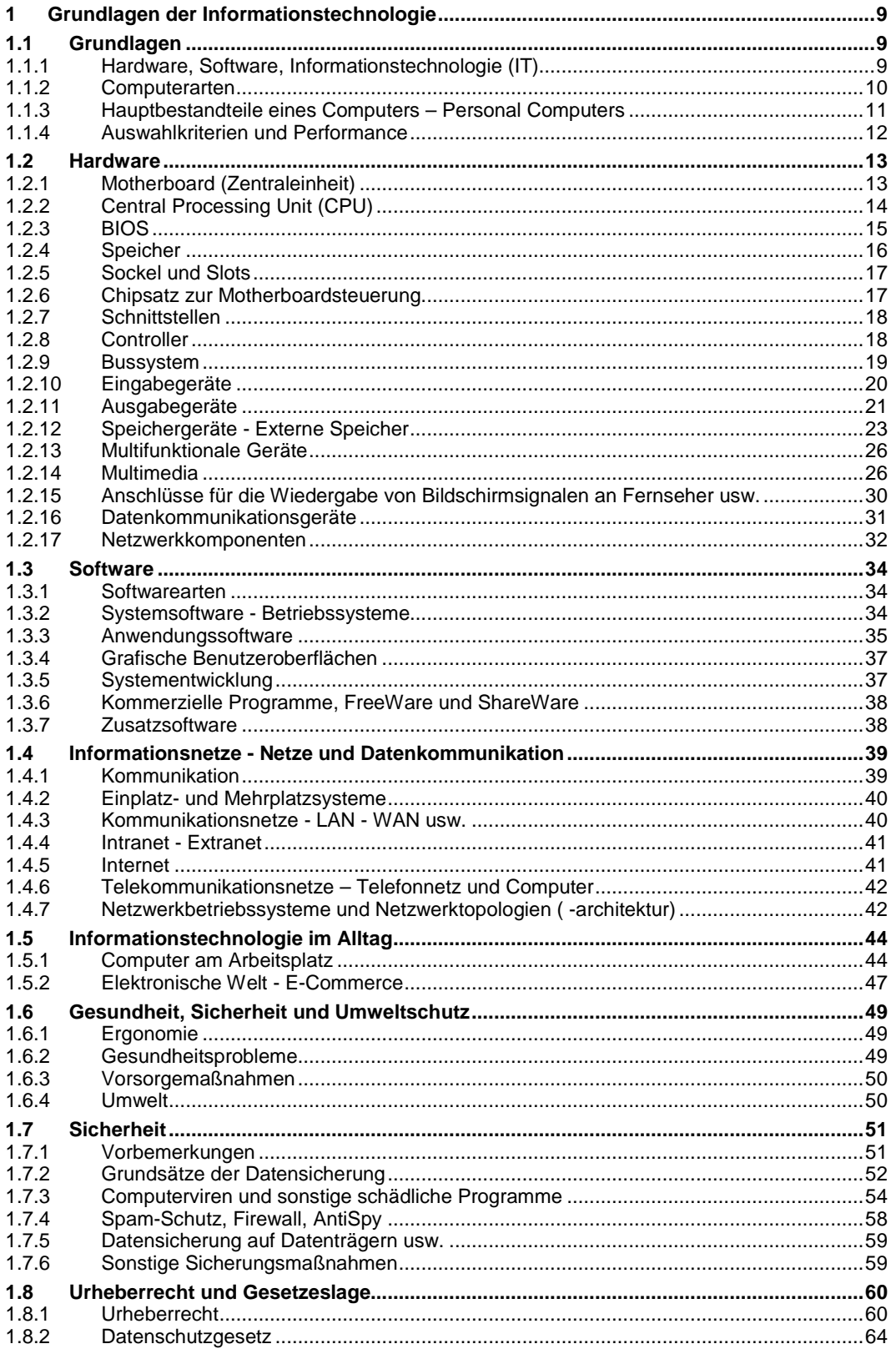

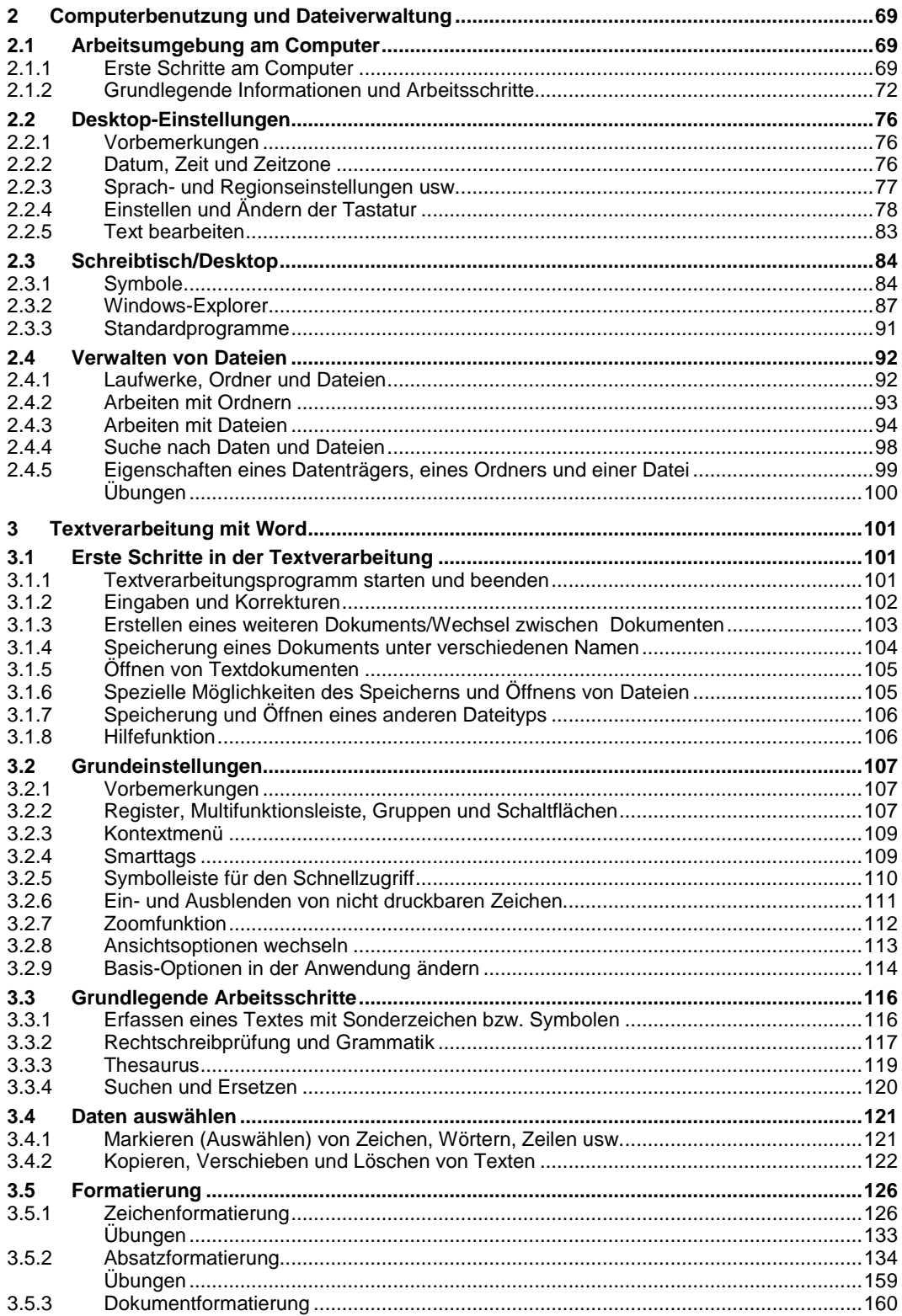

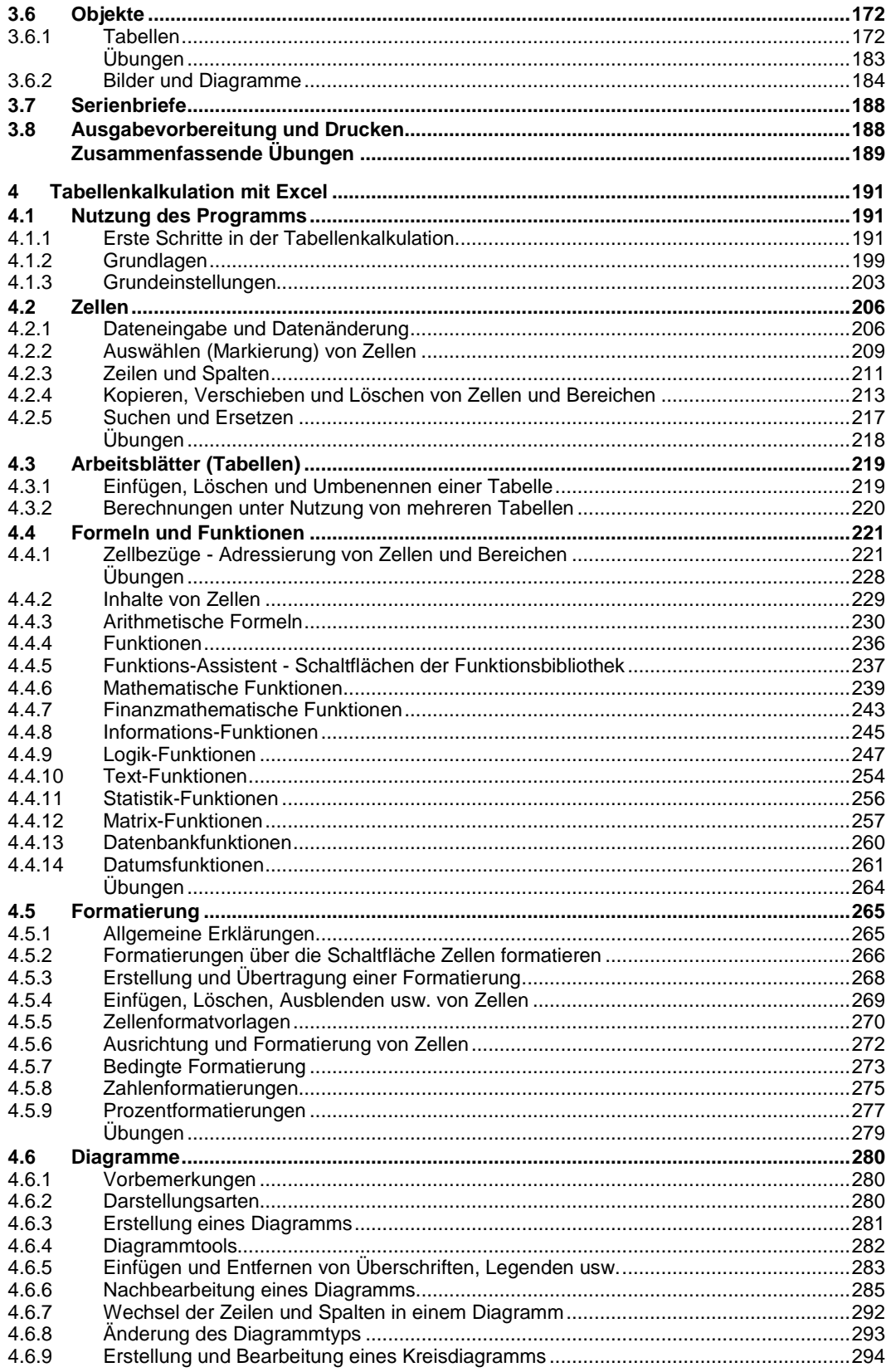

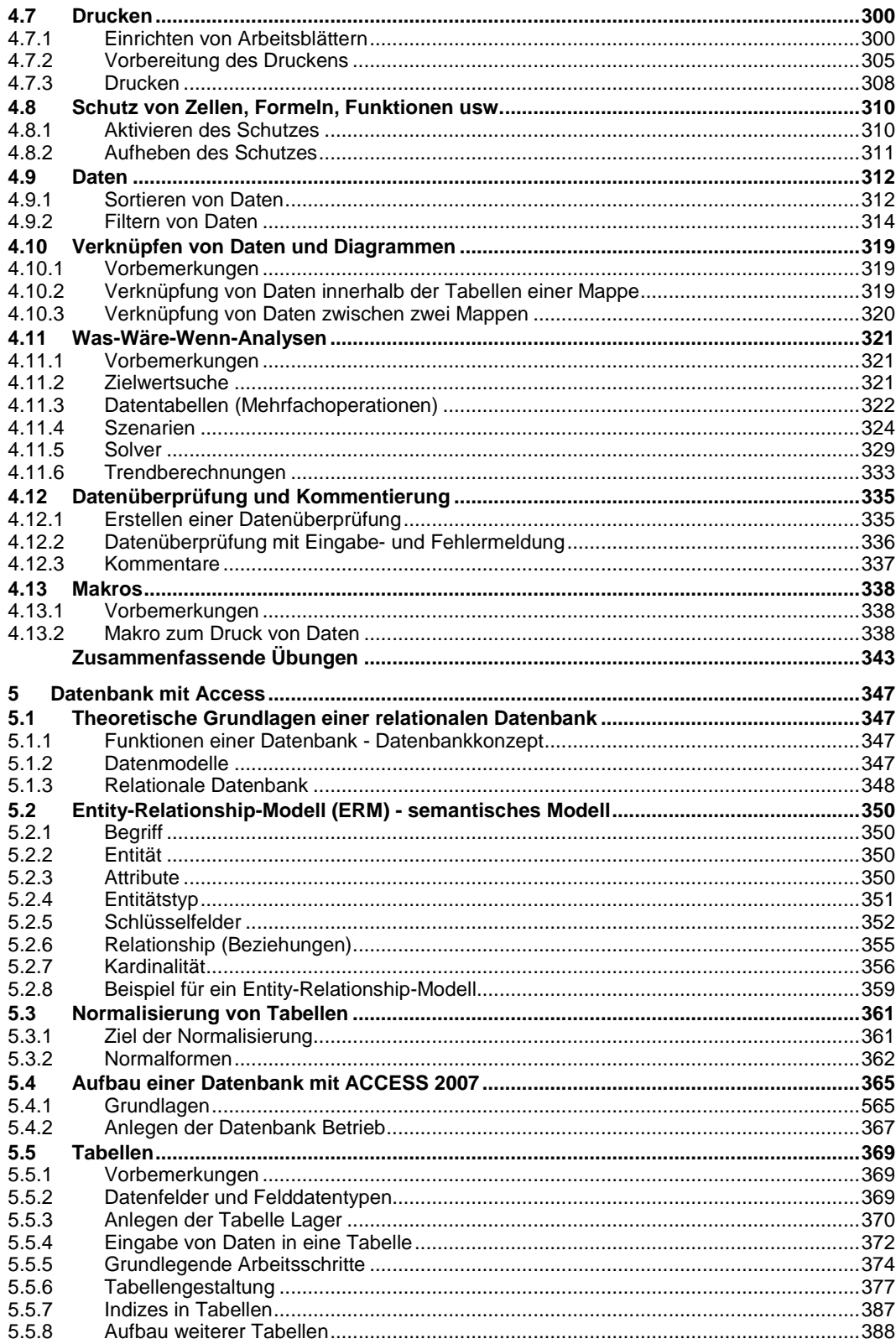

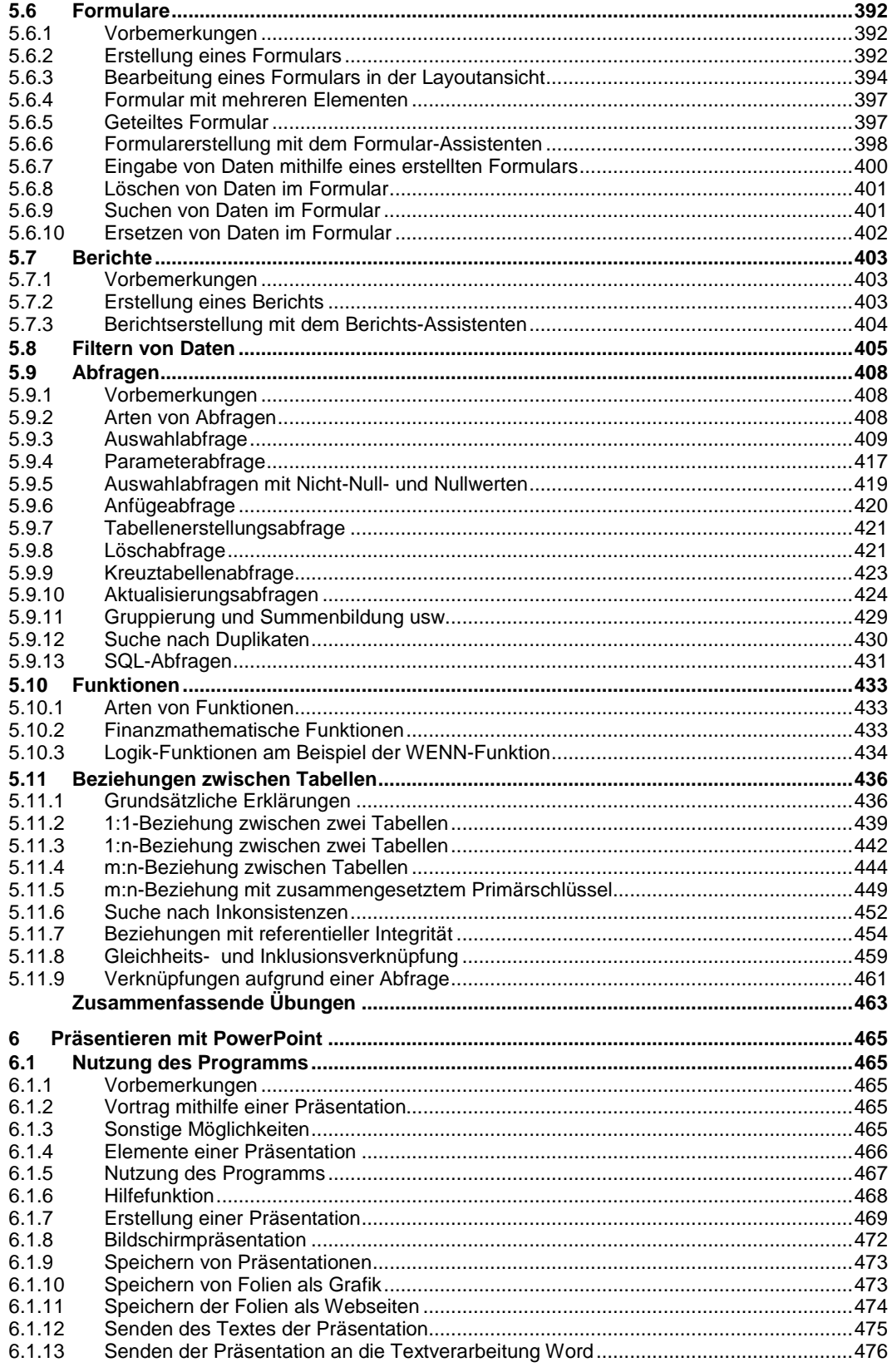

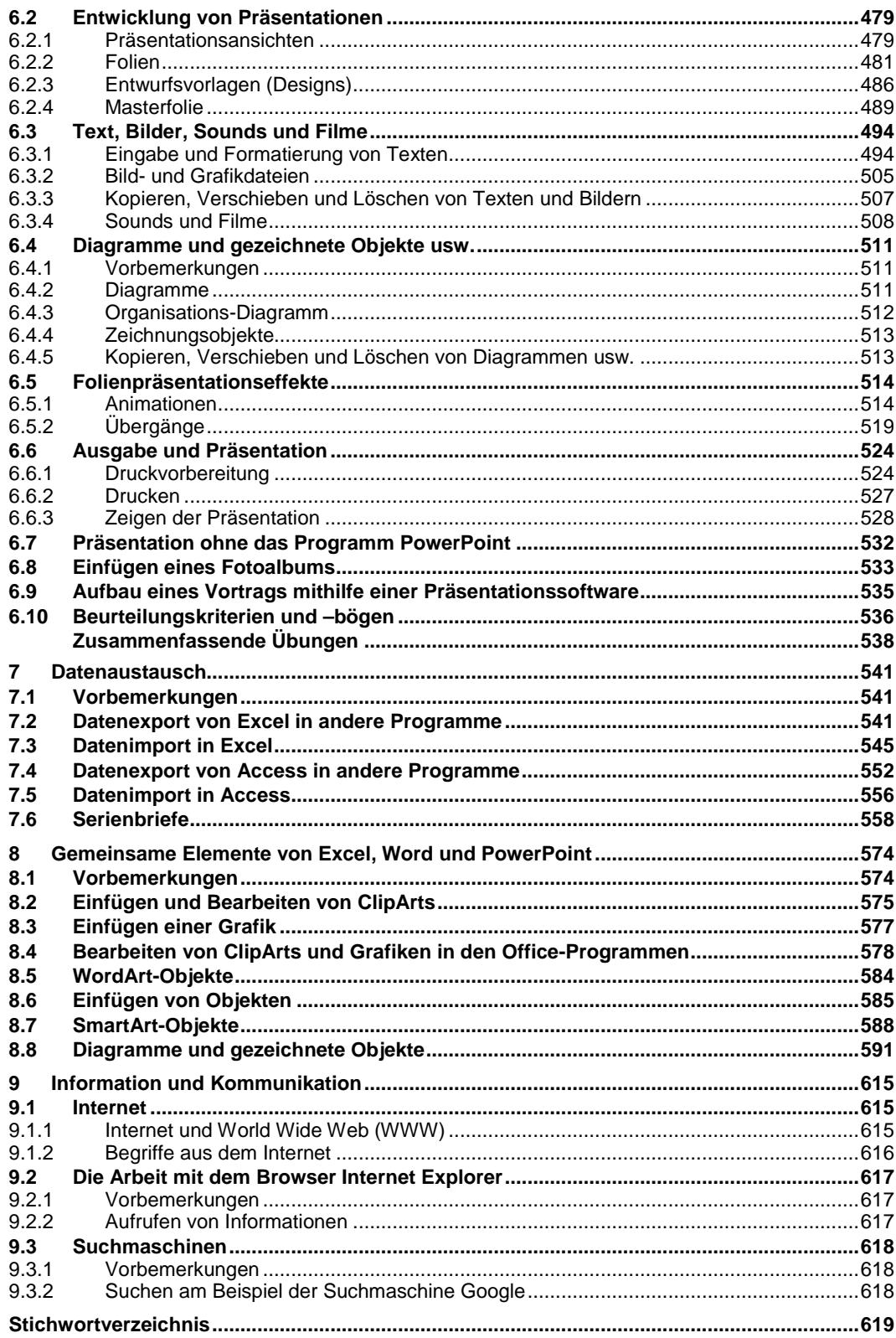

<u> 1980 - Johann Barbara, martxa a</u>